## REACTOME\_IL\_3\_5\_AND\_GM\_CSF\_SIGNALING

2

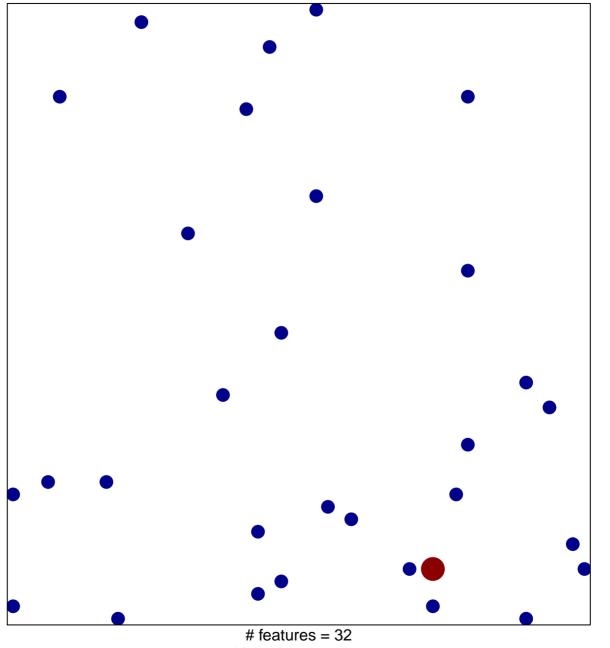

chi-square p = 0.84

## **REACTOME\_IL\_3\_5\_AND\_GM\_CSF\_SIGNALING**

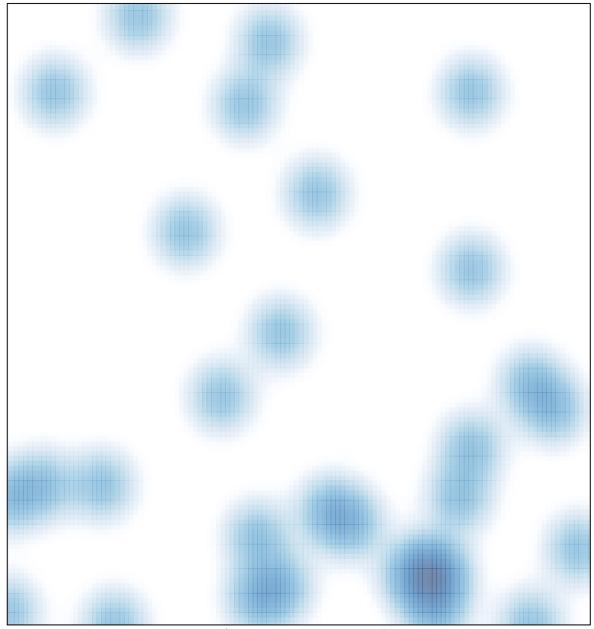

# features = 32, max = 2